# **Low power projects digispark ATtiny85 modification**

## **Hardware Modification**

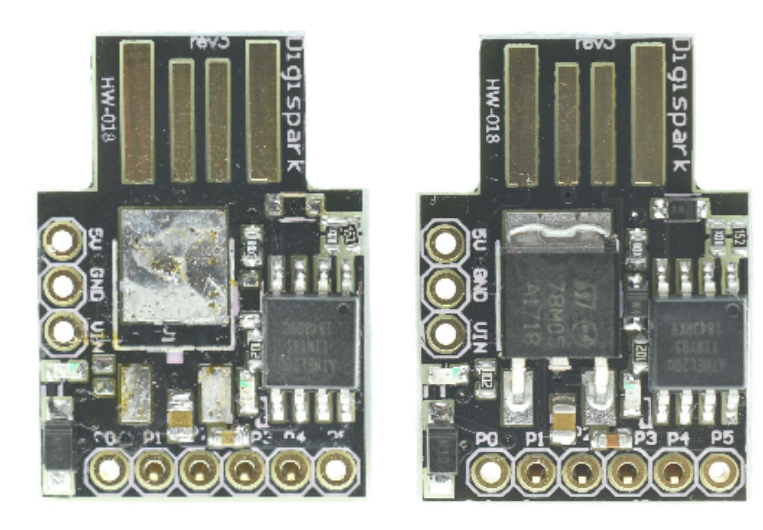

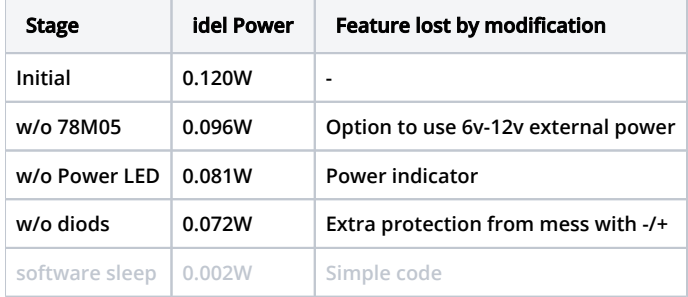

## **Software optimization**

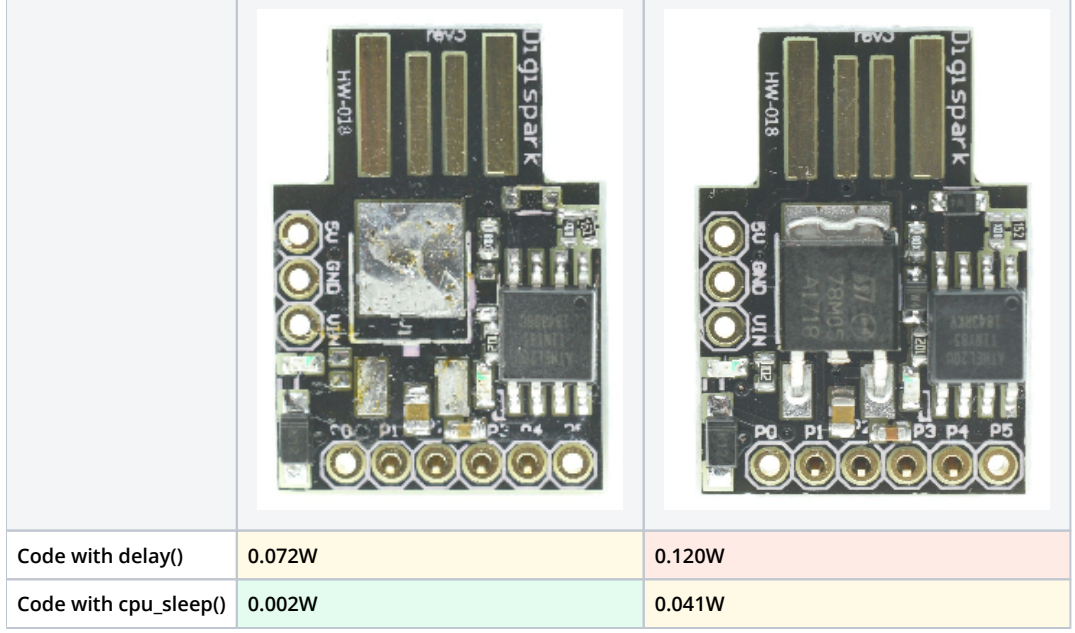

### **Blinking Led**

```
void setup()
{
  pinMode(1, OUTPUT);
}
void loop()
{
   digitalWrite(1, HIGH);
   delay(1000);
  digitalWrite(1, LOW);
   delay(1000);
}
```
#### **Low Power Blinking LED Example**

```
#include <avr/wdt.h>
#include <avr/sleep.h>
#include <avr/interrupt.h>
#define adc_disable() (ADCSRA &= ~(1<<ADEN)) // disable ADC (before power-off)
#define adc_enable() (ADCSRA |= (1<<ADEN)) // re-enable ADC
void setup()
{
  // Power Saving setup
 for (byte i = 0; i < 6; i++) {
    pinMode(i, INPUT); // Set all ports as INPUT to save energy
    digitalWrite (i, LOW); // 
  }
  adc_disable(); // Disable Analog-to-Digital Converter
  wdt_reset(); // Watchdog reset
  wdt_enable(WDTO_1S); // Watchdog enable Options: 15MS, 30MS, 60MS, 120MS, 250MS, 500MS, 1S, 2S, 4S, 8S
 WDTCR = BV(WDIE); // Interrupts watchdog enable
 sei(); \sqrt{2} // enable interrupts
  set_sleep_mode(SLEEP_MODE_PWR_DOWN); // Sleep Mode: max
}
void loop()
{
  pinMode(1, OUTPUT); 
  digitalWrite(1, HIGH);
  sleep_enable();
 sleep_cpu();
  //Set the LED pins to LOW. This turns it off
 pinMode(1, OUTPUT); 
  digitalWrite(1, LOW);
  sleep_enable();
  sleep_cpu(); 
}
ISR (WDT_vect) {
 WDTCR = BV(WDIE);
}
```
**Source: <http://www.gammon.com.au/power>**